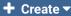

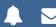

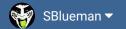

**Forums** 

Downloads

Experiences -

Online Leagues ▼

Search...

Home Page

Member map

Online Users

Staff

★ Home > Forums > Hacking/Emulation > Hacking Documentation > Change touchbacks to 25 yardline

✓ Mark site read

0

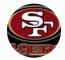

## Change touchbacks to 25 yardline

Posted September 9, 2016

By bruddog, September 9, 2016 in Hacking Documentation

Follow

Start new topic

Reply to this topic

## bruddog

Down with button mashing

the first value below refers to the rom location, the second value is the value to put in.

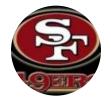

SET(0x25077,0x28) P1 touchback default is 0x10

SET(0x25090,0xC8) P1 touchback default is 0xF0

Every 0x08 equals one yard.

Moderators

Hence for p1 we want 5 times 0x08 = 0x18. 0x10 + 0x18 = 0x28.

**3**,074 11,466 posts Location: Ca

For P2 we need to subtract since the field location goes from left to right.

So 0xF0 - 0x28 = 0xC8

Quote

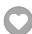

## buck

DARRELL GREEN

Posted September 9, 2016 (edited)

it might also help to add the touchback on kickoffs hack

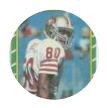

Members **2,060** 

6,332 posts **Location:** Tecmo Super

Street

Tecmo Titles: Lincoln V

(2015)

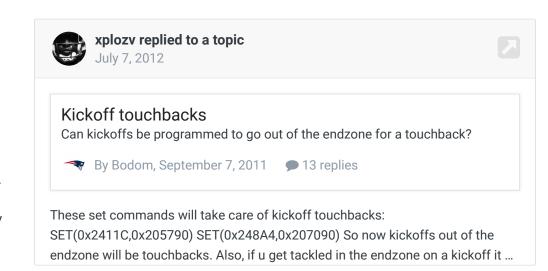

....

because as is, there are no touchbacks on kickoffs.

note that this hack is somewhat flawed because a kick returner can come out of the endzone and go back into it and still be awarded the touchback. so play honest.

Edited September 9, 2016 by buck

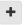

Quote

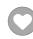

"The right to speak and the right to refrain from speaking are complementary components of ... \* "
'individual freedom of mind."

link to change one's signature

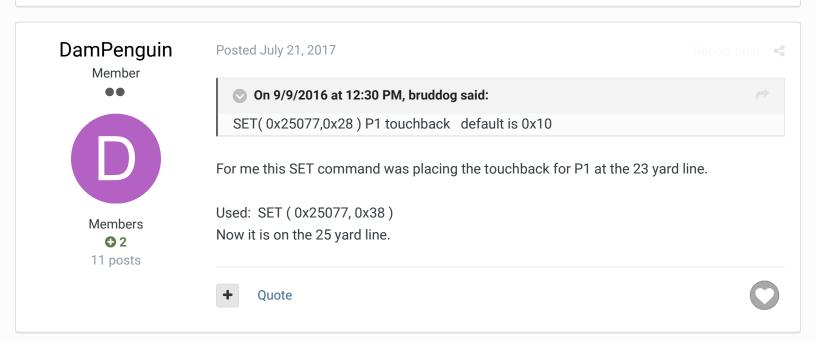

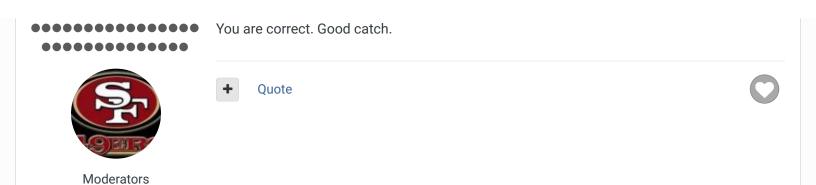

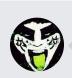

Reply to this topic...

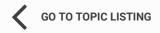

**3,074**11,466 posts **Location:** Ca

RECENTLY BROWSING 1 MEMBER

SBlueman

★ Home > Forums > Hacking/Emulation > Hacking Documentation > Change touchbacks to 25 yardline

✓ Mark site read

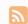

Theme ▼ Contact Us

TecmoBowl.org
Powered by Invision Community